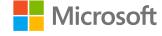

## 人工智能系统 System for Al

# 矩阵运算与计算机体系结构

Computer architecture for Matrix computation

## 主要内容

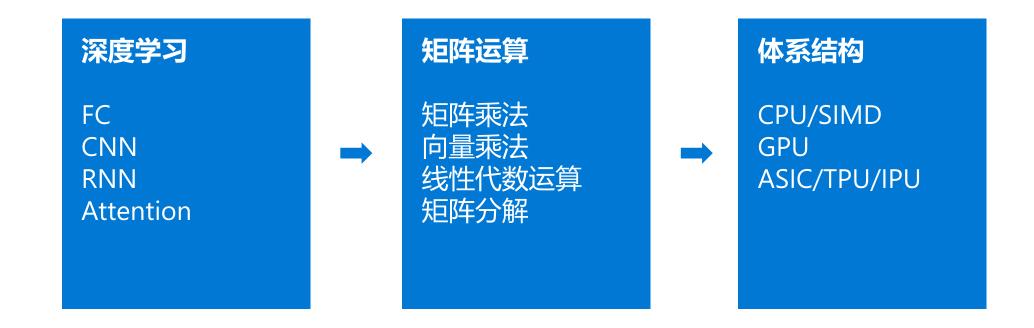

## 深度学习常见模型的结构

### ・全连接层

- ・前向全连接层
- ・多层感知模型 (MLP)

### ・卷积层

- · 常用于卷积神经网络中 (CNN)
- · 常用于图像任务中

### ·循环网络层

- · 常用于循环神经网络中 (RNN)
- · 常用在有时间序的顺序数据上(如,语音处理,自然语言处理等)

### · Attention层

- · 通常实现为矩阵相乘
- · Transformer网络中的主要结构

## 全连接层

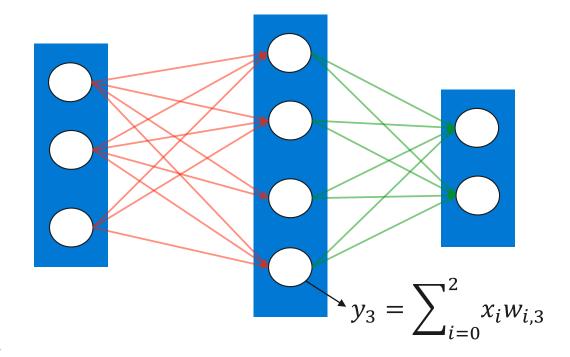

### 映射到矩阵运算:

$$X = \begin{bmatrix} x_0 \\ x_1 \\ x_2 \end{bmatrix} \quad W = \begin{bmatrix} w_{0,0} & \cdots & w_{0,2} \\ \vdots & \ddots & \vdots \\ w_{2,0} & \cdots & w_{2,3} \end{bmatrix} \quad Y = \begin{bmatrix} y_0 \\ \vdots \\ y_3 \end{bmatrix} \qquad \qquad Y = W^T X$$

## 卷积层 (Convolution)

Input feature map

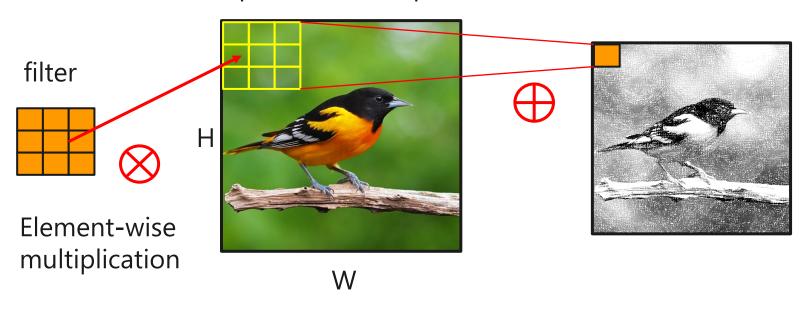

## 卷积层 (Convolution)

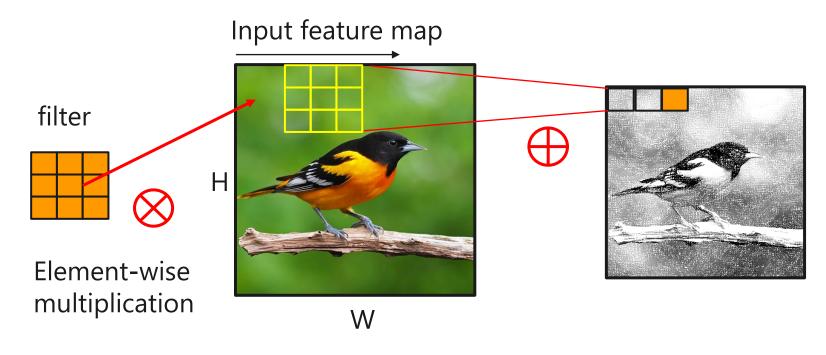

Sliding Window processing

## 卷积层映射到矩阵运算

· 通过重组输入矩阵, 卷积层计算可以被转换成矩阵乘法

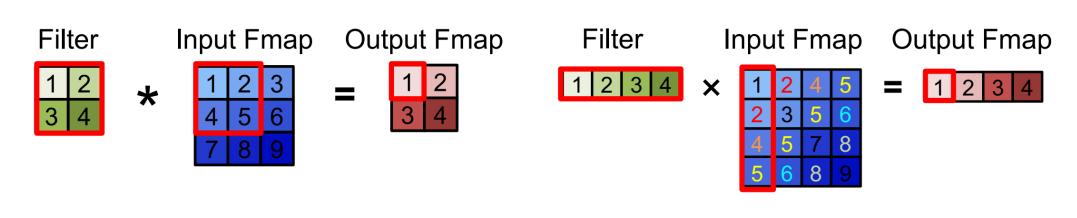

卷积层计算

矩阵乘法计算

## 循环网络层

·LSTM循环神经网络中的矩阵运算

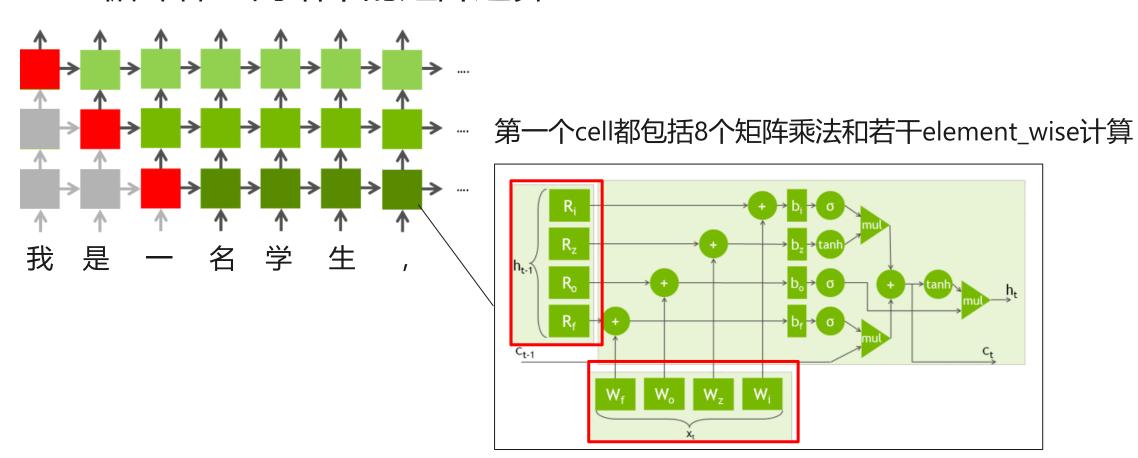

### Attention网络层

- · 当前主流Attention机制中的核心计算均为矩阵乘法
  - Transformer

BERT

Scaled Dot-Product Attention

MatMul

SoftMax

Scale

MatMul

Q

K

V

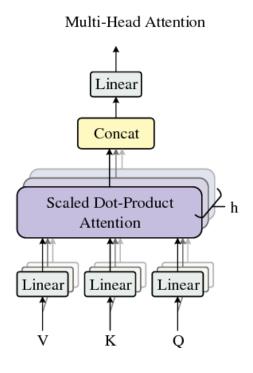

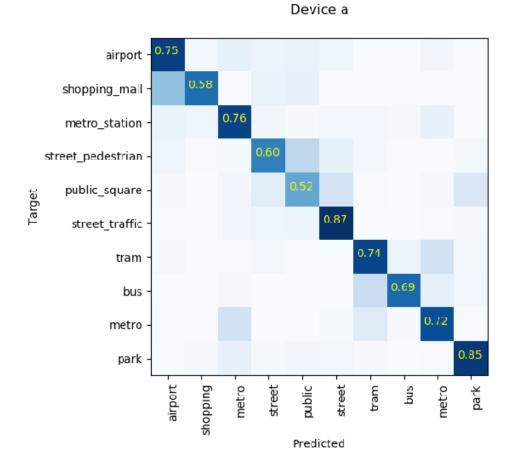

### 小结与思考

- ·当前神经网络中使用的主流结构
  - ·全连接层、卷积层、循环网络层、Attention结构
- ·主流网络结构的计算均可表达成矩阵运算
  - · 核心计算都可表达或转化成"**矩阵乘法**"
- ·为什么神经网络结构要表示成矩阵计算呢
  - · 矩阵计算表达出较好的计算并行性
  - · 有成熟的矩阵计算加速硬件和软件库
    - · GPU、CPU
    - · MKL, CuBLAS
  - ·鸡生蛋的问题

## 计算机体系结构与矩阵运算

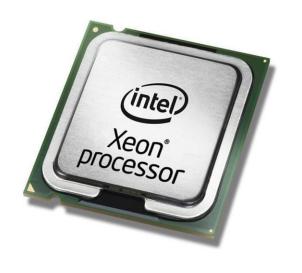

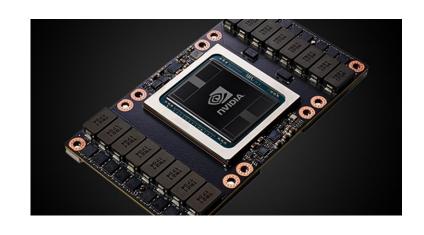

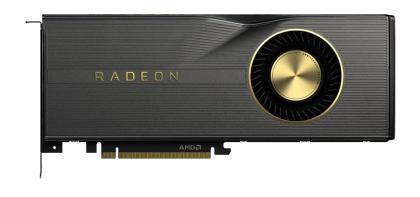

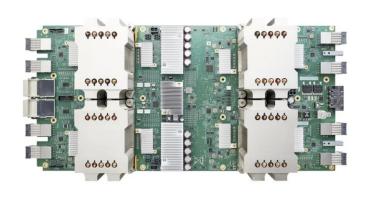

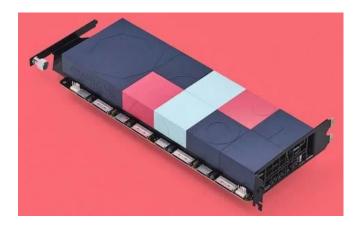

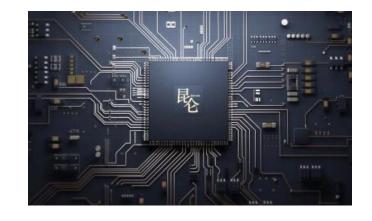

### CPU体系结构

- ·核心由复杂的控制单元和少量计算单元组 成
  - · 计算密度较低 ALU较少
  - · 控制逻辑复杂 较大的控制单元
- ·主要面向顺序指令执行
  - · 成熟的调度技术: 如分支预测、推测执行、乱序执行等
  - ·擅长处理单线程、控制密集型的计算任务
  - · 缺点: 低计算吞吐

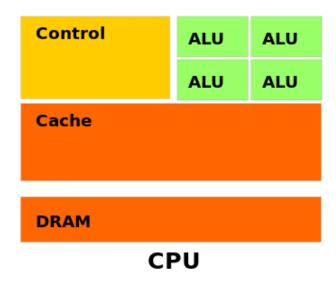

### CPU内存架构

### ·采用较深的内存架构

- ·多层cache来隐藏访存延时
  - · Register, L1, L2, L3, Main Memory
- · 调度上采用访存预取和各种较为成熟的预取预测 机制

|             | Quantity  | Speed | Cost     |
|-------------|-----------|-------|----------|
| Registers   | 512 bytes | 1     | ?        |
| L1 cache    | 32 KB     | 2     | ?        |
| L2 cache    | 512 KB    | 10    | \$200/MB |
| Main memory | 32 MB     | 100   | \$50/MB  |

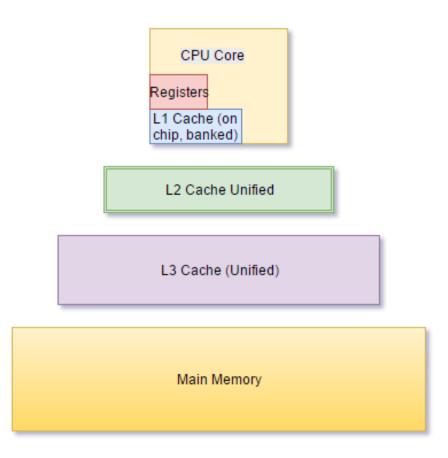

### CPU性能增长瓶颈

- ·由于近年来CPU的发展达到了一些物理极限和由于功耗的限制,CPU 的性能已经无法显著提升
- ·新的性能提升方向:
  - · **乱序执行互不依赖的指令**: 当代大多CPU可以有限支持
  - ·**增加更多的计算核心**:依赖操作系统将应用程序高度到多核上;或者用户的程序中显示使用多 线程进行计算;
  - · **给单核增加向量化功能**:允许CPU在向量数据上执行相同的指令,需要用户程序中显示使用向量化批量来实现

### CPU指令执行过程

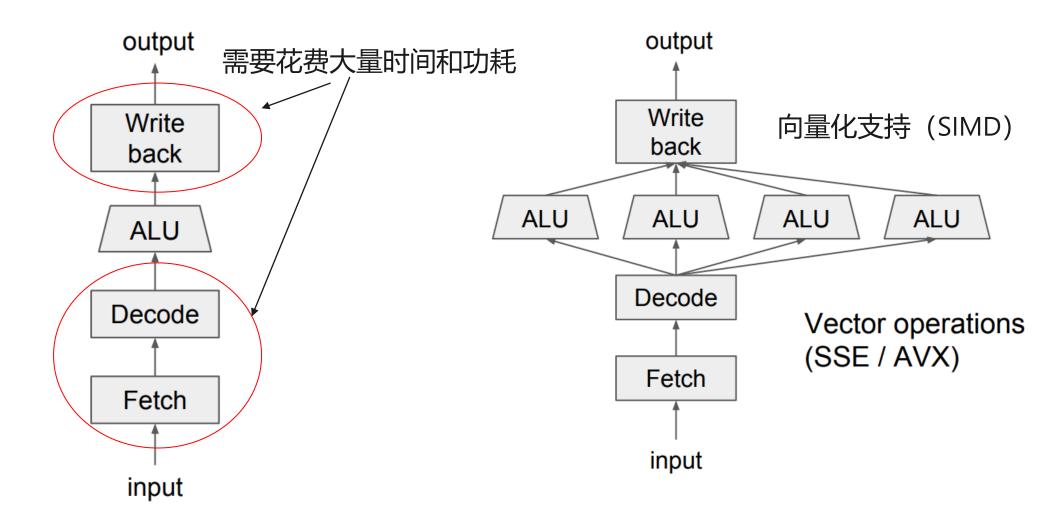

## SIMD (Single Instruction, Multiple Data)

#### SSE Data Types (16 XMM Registers)

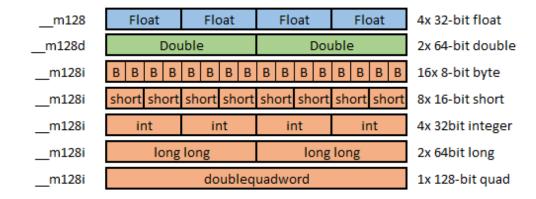

#### AVX Data Types (16 YMM Registers)

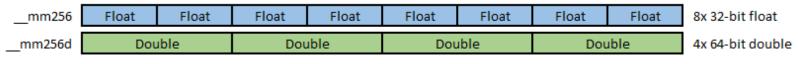

\_\_mm256i 256-bit Integer registers. It behaves similarly to \_\_m128i.Out of scope in AVX, useful on AVX2

#### **AVX Operation**

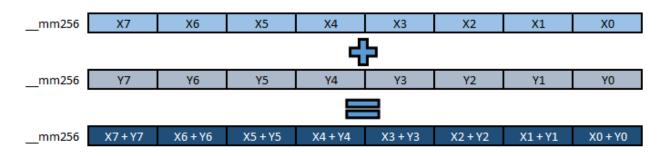

### 如何在CPU上高效地计算一个矩阵乘法?

- $\cdot C[m,n] = A[m,k] \times B[k,n]$
- $\cdot C[i,j] = \sum_{p=0}^{k} A[i,p] \times B[p,j]$

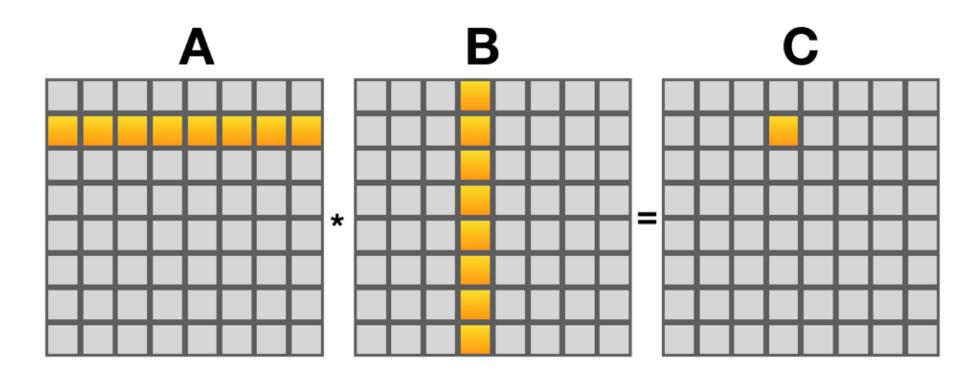

### 直观简洁的实现方法

- $\cdot C[i,j] = \sum_{p=0}^{k} A[i,p] \times B[p,j]$
- ·问题:这样的实现有什么缺点吗?

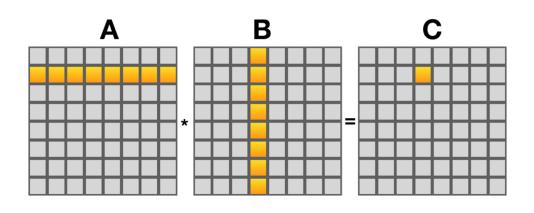

```
for (int i = 0; i < m; i++) {
   for (int j = 0; j < n; j++) {
     for (int p = 0; p < k; p++) {
        C(i, j) += A(i, p) * B(p, j);
     }
   }
}</pre>
```

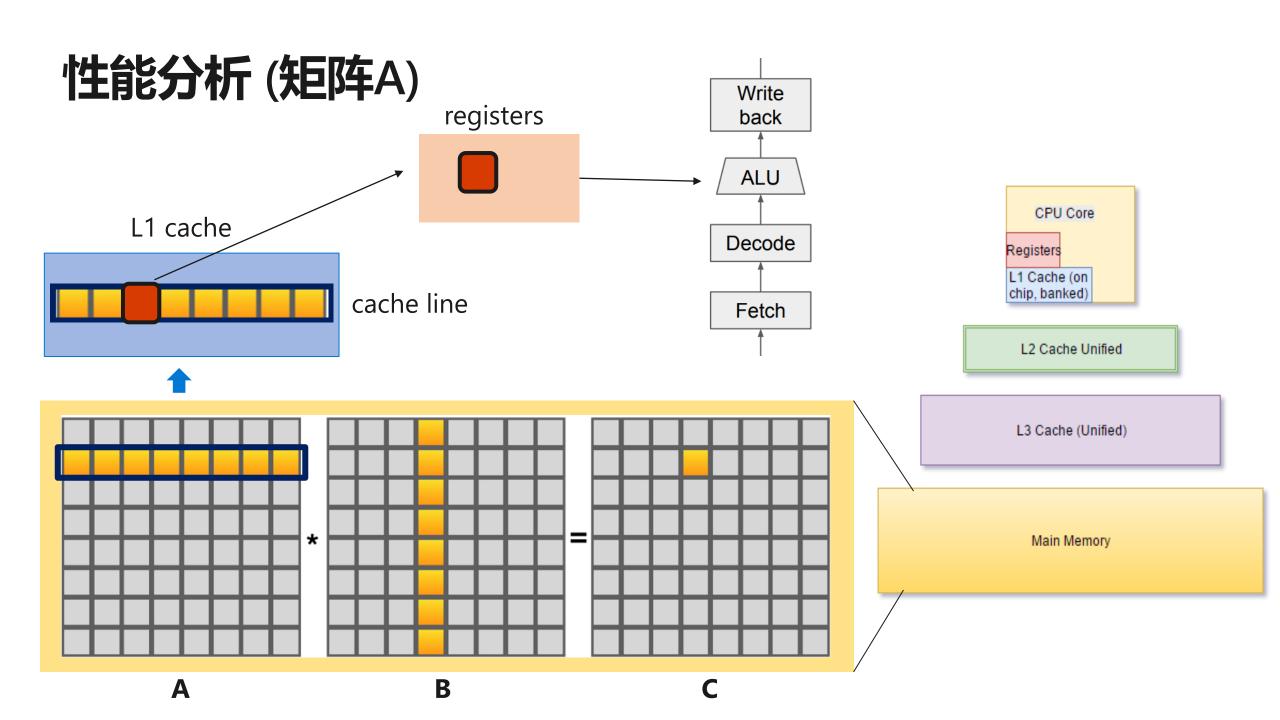

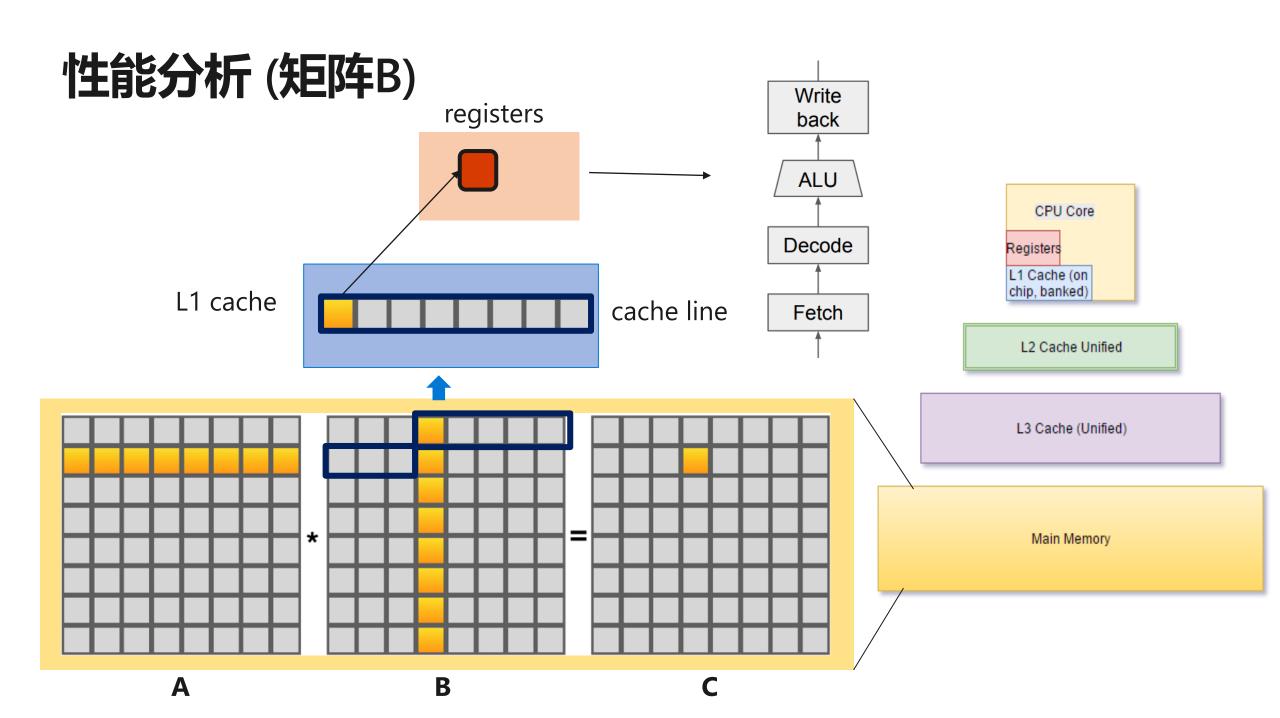

### 优化方案

- ·针对矩阵A计算低效问题 > 使用向量化指令增加计算吞吐
- ·针对矩阵B访存抵消问题 > 增加cache利用效率

问题:将B矩阵转置是否可行?

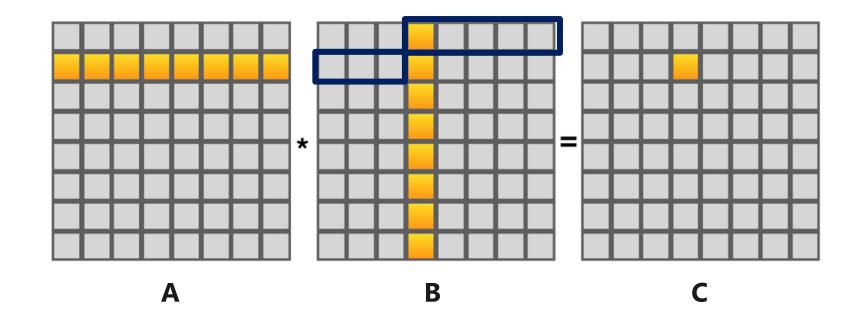

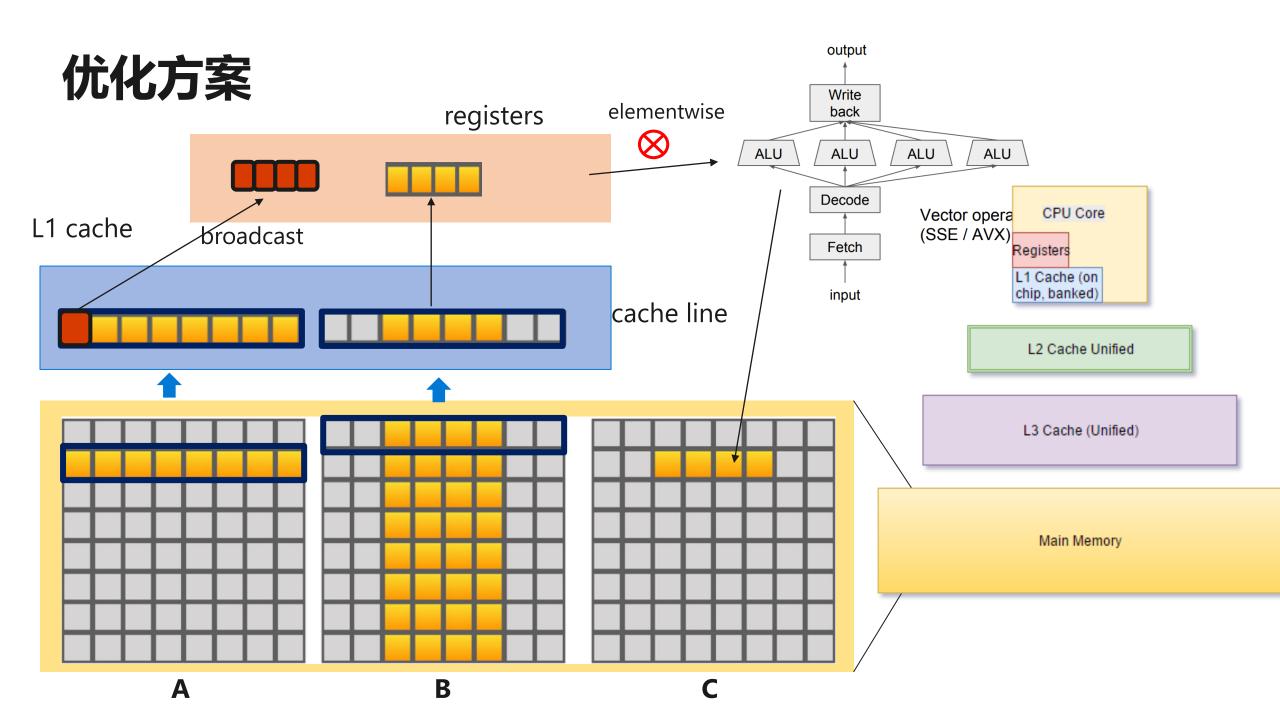

## 优化方案

· 考虑到register的重用,实际中往往需要将A和B矩阵划分成合适大小的块,使得最终的访问性价比最高

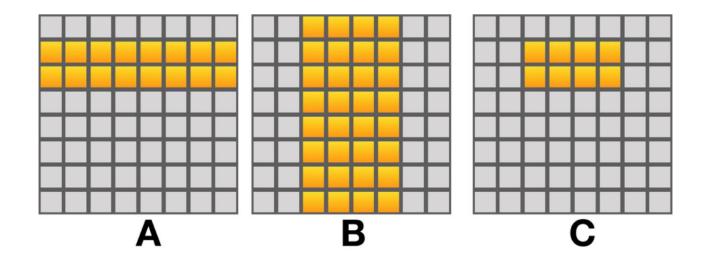

```
float8 csum[regsA][regsB] = \{\{o.o\}\};
for (int p = 0; p < k; p++) {
 // Perform the DOT product.
 for (int bi = o; bi < regsB; bi++) {
  float8 bb = LoadFloat8(&B(p, bi * 8));
  for (int ai = o; ai < regsA; ai++) {
   float8 aa = BroadcastFloat8(A(ai, p));
   csum[ai][bi] += aa * bb;
// Accumulate the results into C.
for (int ai = o; ai < regsA; ai++) {
 for (int bi = o; bi < regsB; bi++) {
  AdduFloat8(&C(ai, bi * 8), csum[ai][bi]);
```

### 然而,实际的优化远比这些复杂...

- ·其它需要考虑的优化
  - · 考虑多核并行计算
  - ·多个FMA调度端口
  - ·流水线并行
  - · Tiling
  - · AVX/SSE指令的使用
  - •
- ・所幸的是
  - · BLAS 库
  - · Intel Math Kernel Library (MKL)

### 小结: CPU与矩阵运算

- ·CPU核心的组成
- ·计算单元与控制单元
- ·内存架构
- ·CPU上高效矩阵计算

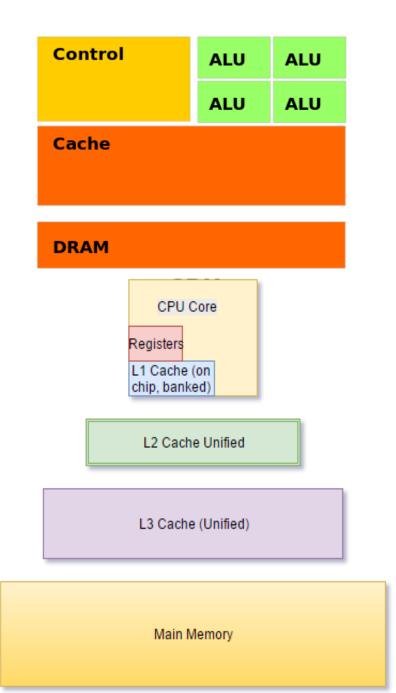

## GPU体系结构

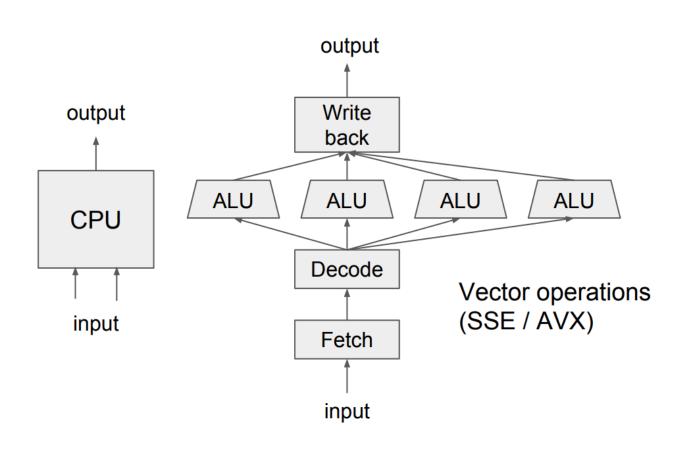

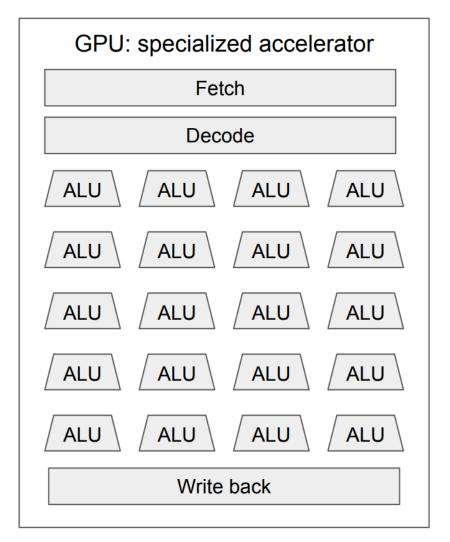

### GPU体系结构

- ·由上千个简单的核心 (core) 组成
  - · 每个Core的结构非常简单 (与CPU相比)
  - · **不支持**分支预测、推测执行、乱序执行等

### ·GPU特点

- ·较高的计算密度
- · 计算与访存比较高
- · 擅长处理高度并行的计算: 如图像处理, 矩阵计算
- · 早期主要用与显示处理
- · 缺点: 不擅长处理控制逻辑复杂的程序

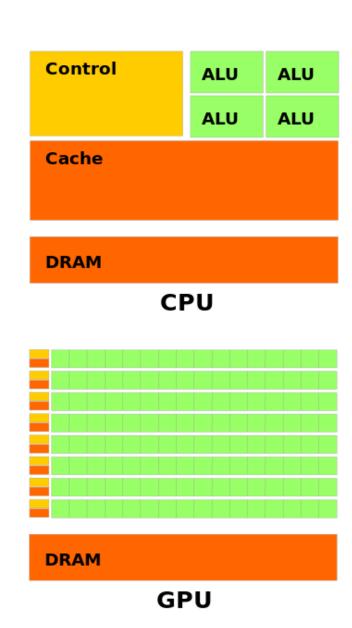

### GPU执行模型

- · SIMT (Single Instruction, Multiple Threads)
  - · 将一组Cores组织成一个cluster
  - ·在同一时间这些cores都执行相同的指令
  - · 32个线程为一组构成warp, 以warp为单位调度到cores上
  - ·一个warp内的所有线程执行相同指令,但操作在不同的数据上

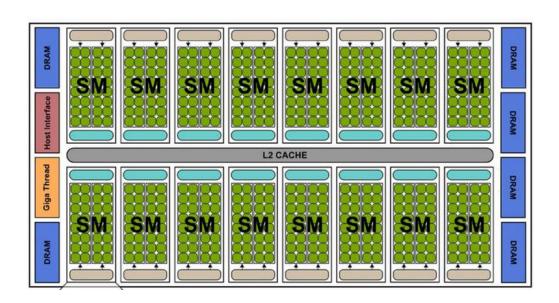

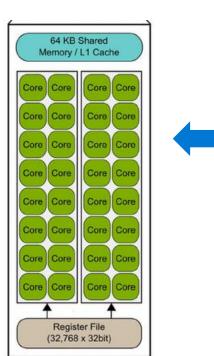

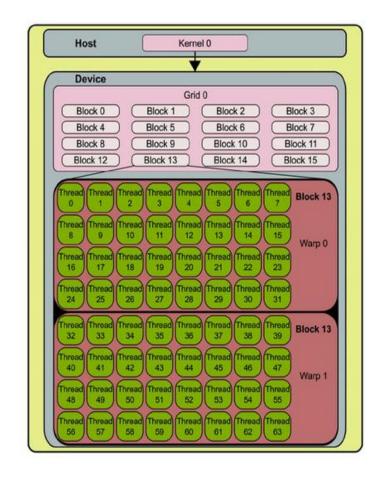

### Kernel Execution

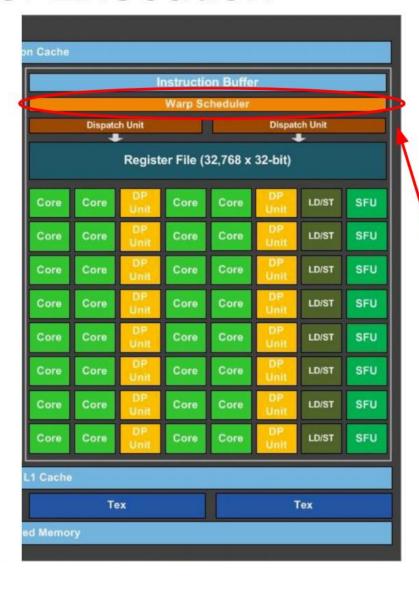

- A warp consists of 32 threads
  - A warp is the basic schedule unit in kernel execution.
- A thread block consists of 32-thread warps.
- Each cycle, a warp scheduler selects one ready warps and dispatches the warps to CUDA cores to execute.

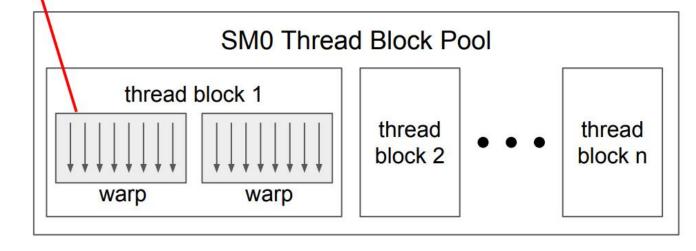

## GPU内存架构

### CPU memory hierarchy

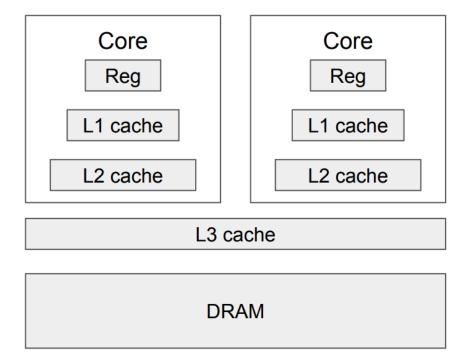

### GPU memory hierarchy

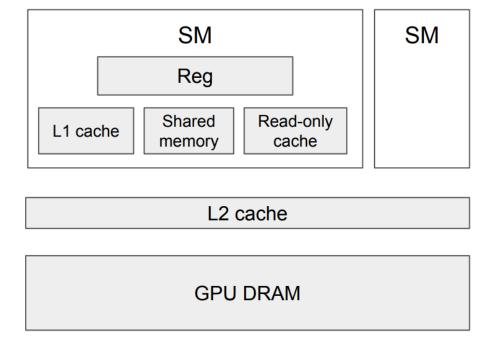

### GPU内存访问延迟

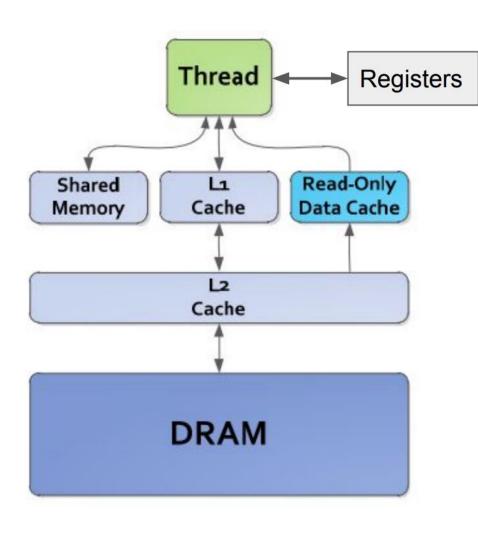

Registers: R 0 cycle / R-after-W ~20 cycles

L1/texture cache: 92 cycles

Shared memory: 28 cycles

Constant L1 cache: 28 cycles

L2 cache: 200 cycles

DRAM: 350 cycles

(for Nvidia Maxwell architecture)

### GPU结构小结

- ·GPU擅长处理在规则、稠密的数据上的高数据并行计算任务
- · 这该类任务上, GPU比CPU可获得更高的能效比
  - · 大量的算术运算单元
  - ·大量Core共享指令解码单元和控制单元

## 如何在GPU上高效地计算一个矩阵乘法?

·提高访存计算比:从global memory到register的每层尽可能多的复用数据

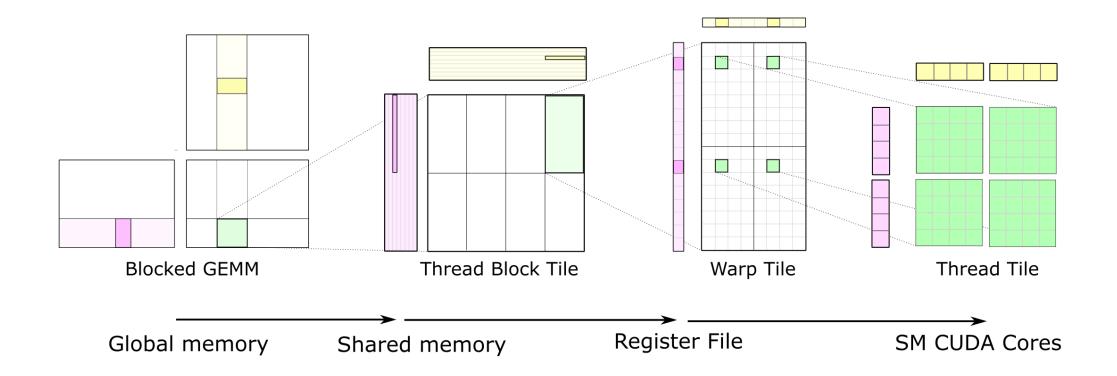

### **Thread Block Tile**

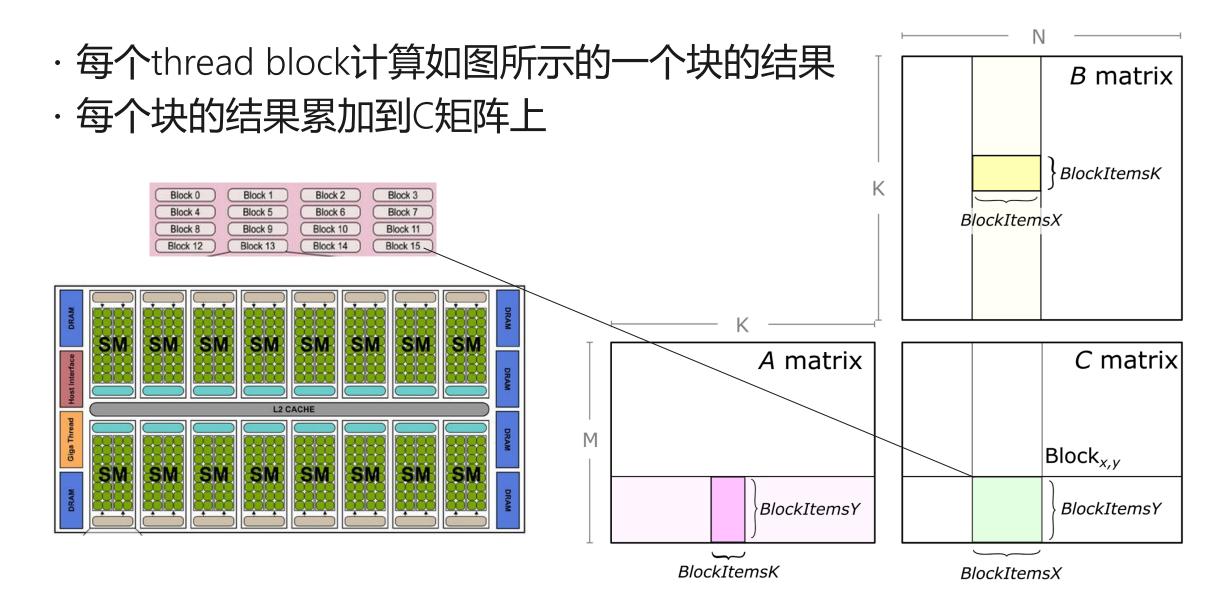

### Warp Tile

- ·每个thread-block中进一步划分成warps
- · Tile A和B从memory中load到 shared memory中
- · 该SM中的所有warps都可以 读取A和B
- · A和B的结果需要不断累加, 因此放到寄存器文件中

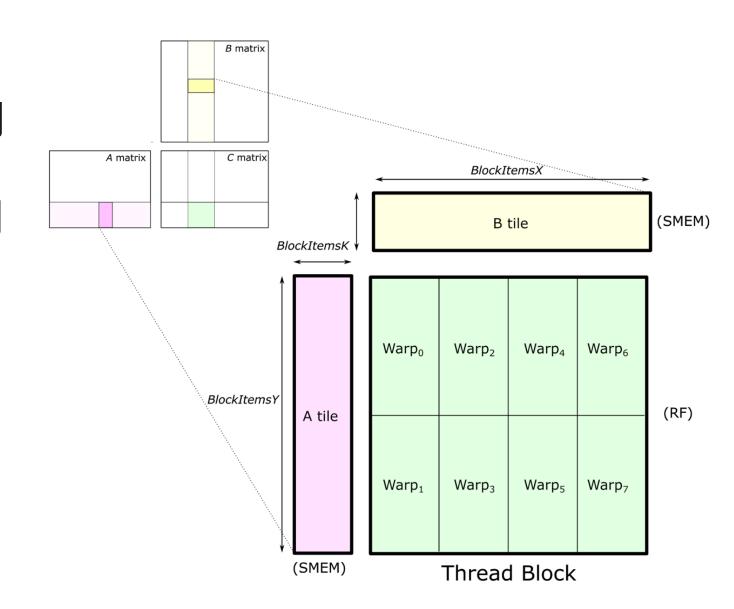

### Warp Tile

- ·每个warp负责tile A和B中一个分片的计算
  - · 从shared memory中读取对应分片 到寄存器文件中
  - · 通过累加矩阵乘法计算C的每一个元素

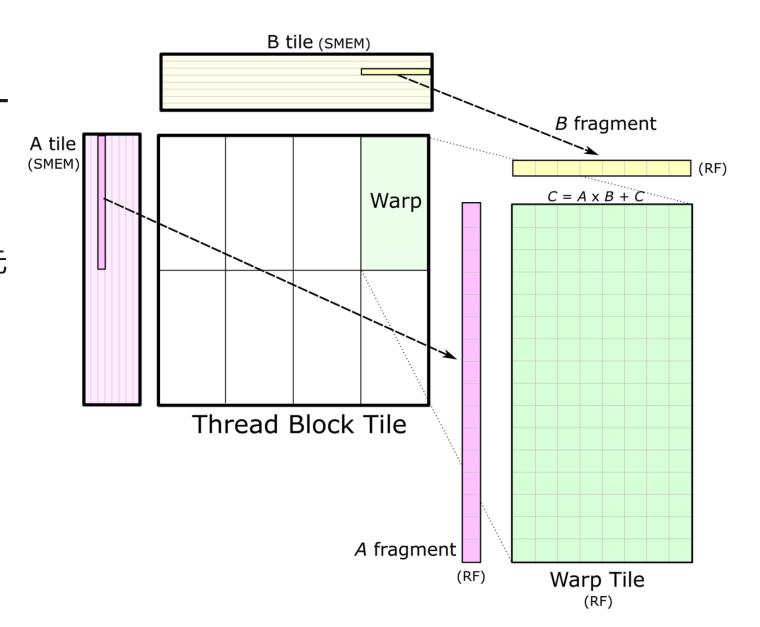

#### Thread Tile

· 由于线程间无法互相访问寄存器文件,因此每个线程应尽可能将寄存器的读取的数据进行重复使用

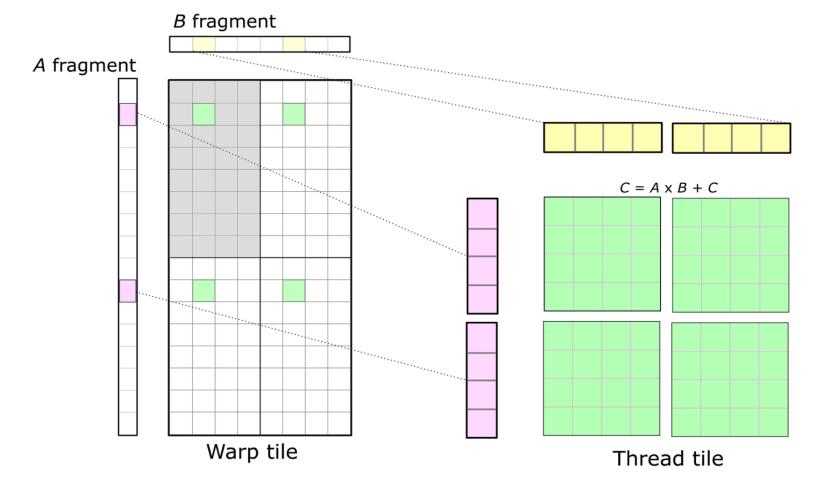

## 软件流水线

- ·由于大量使用寄存器使得并发运行的blocks较少,访存计算比较低
- ·采用软件流水线的方法隐藏访存延时

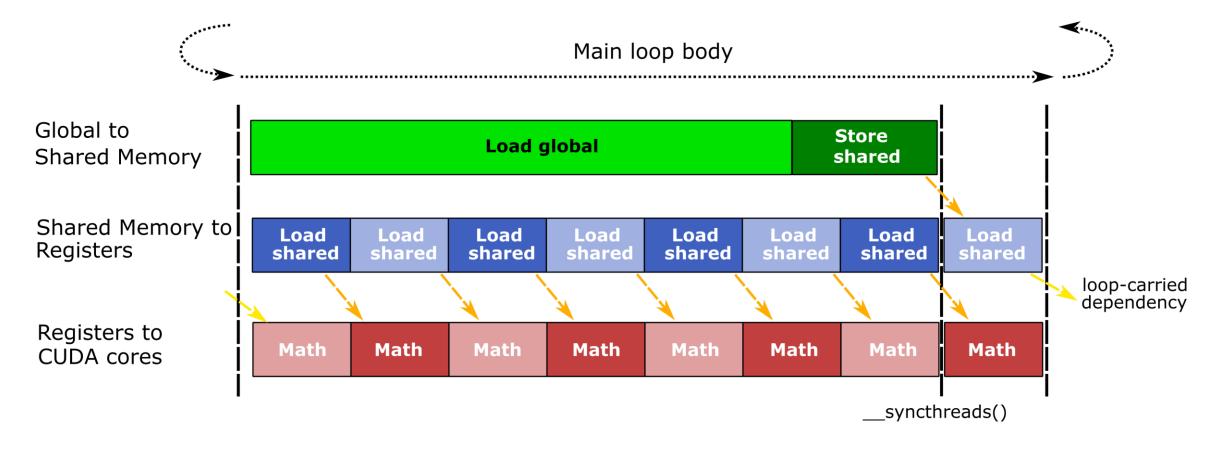

## 性能

- ·达到90%左右cublas性能
- ·更多的优化
  - · 如WMMA 指令
  - ·寄存器bank冲突控制
  - ·内存bank冲突控制
  - •
- ·实际中
  - ·cuBLAS可提高较高的性能
  - · 更多请阅读:
    <a href="https://devblogs.nvidia.com/cutlass-linear-algebra-cuda/">https://devblogs.nvidia.com/cutlass-linear-algebra-cuda/</a>

#### **NVIDIA Tesla V100 GEMMs**

CUTLASS performance relative to cuBLAS

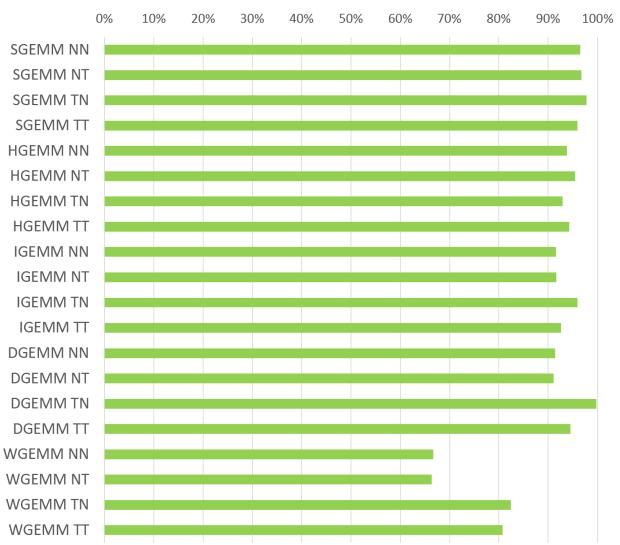

## 小结

- ·GPU体系结构
- ·GPU内存层次结构
- ·GPU执行模型
- ·如何在GPU中实现高效矩阵乘法

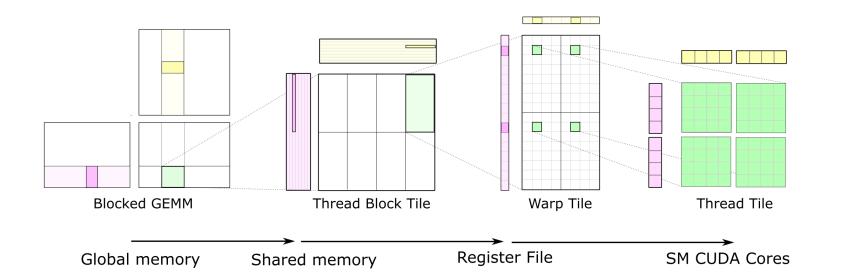

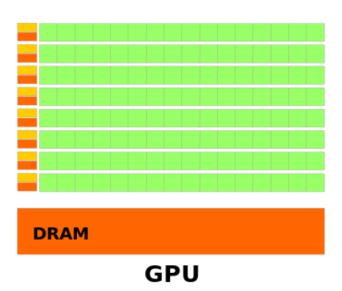

#### GPU memory hierarchy

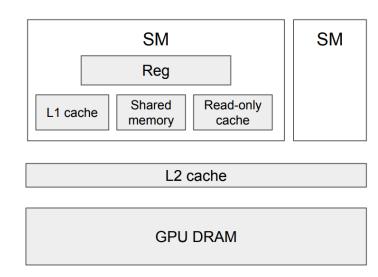

## 为矩阵运算设计专用芯片 (ASICs)

- ·观察: 当前深度学习模型的计算特点:
  - · 深度学习的计算本身是一种近似求解方法 > 可容忍较低计算精度
  - · 当前深度学习模型的计算大量基于矩阵乘法运算 >可使用较简单的计算指令
  - ・矩阵乘法在现有体系结构上都是访存瓶颈 → 增加片上内存,减少访存。
  - 负载中有较大量的浮点运算→ 增加算术运算密度

#### ·设计思路

- · 使用低精度计算, 如16bit 浮点 或8bit 定点
- · 使用简化的指令集描述关键计算指令,如CISC
- · 使用流水线计算模型来减少数据读取, 如脉动阵列
- · 使用比向量比指令计算密度更高的并行方法

#### **Tensor Processing Unit (TPU)**

- ·第一代TPU
  - · 28nm process
  - · runs at 700MHz
  - · consumes 40W

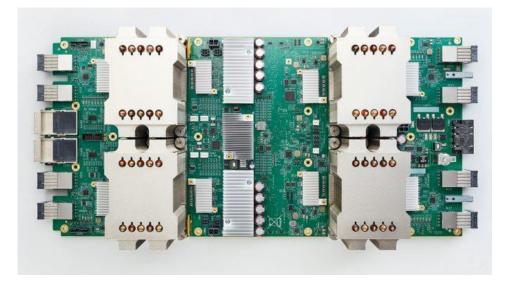

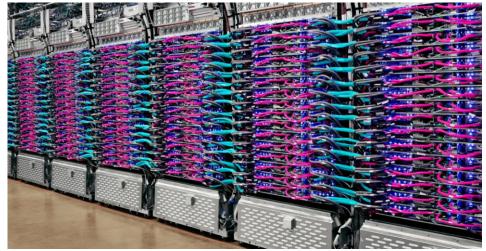

An in-depth look at Google's first Tensor Processing Unit (TPU)

### 低精度量化

- ·为降低功耗和芯片面积,一代TPU采用8bit整型作为计算数据类型
  - · TPU提供65,536 8-bit 整数乘法单元
  - · GPU一般提供几千个32-bit 浮点乘法单元
  - · 只可用于模型推理

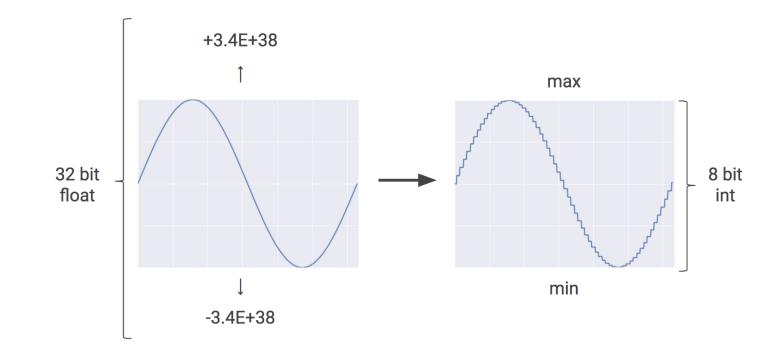

### 基于CISC的指令集

- · Matrix Multiplier Unit (MXU): 65,536 8-bit 乘加单元
- · Unified Buffer (UB): 24MB of SRAM
- · Activation Unit (AU): 硬件激活单元

| TPU Instruction             | Function                                                               |
|-----------------------------|------------------------------------------------------------------------|
| Read_Host_Memory            | Read data from memory                                                  |
| Read_Weights                | Read weights from memory                                               |
| MatrixMultiply/Conv<br>olve | Multiply or convolve with the data and weights, accumulate the results |
| Activate                    | Apply activation functions                                             |
| Write_Host_Memory           | Write result to memory                                                 |

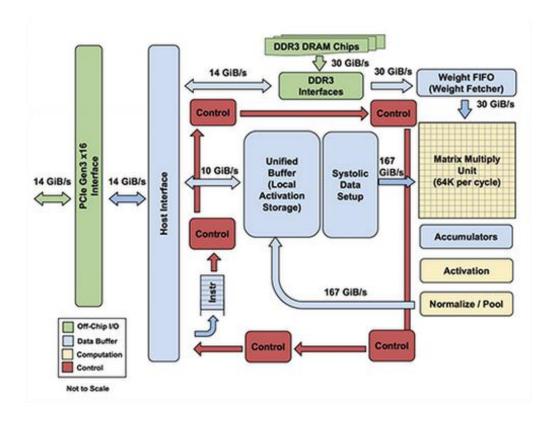

# 高度并行的矩阵处理单元 (MXU)

·可以在一个时间周期计算数十万个计算

| CPU    | CPU with AVX/SSE<br>GPU |                 | TPU             |                 |  |  |
|--------|-------------------------|-----------------|-----------------|-----------------|--|--|
|        | X <sub>1</sub>          | X <sub>11</sub> | X <sub>12</sub> | X <sub>13</sub> |  |  |
| X      | X <sub>2</sub>          | X <sub>21</sub> | X <sub>22</sub> | X <sub>23</sub> |  |  |
|        | X <sub>3</sub>          | X <sub>31</sub> | X <sub>32</sub> | X <sub>33</sub> |  |  |
| scalar | vector                  | matrix          |                 |                 |  |  |

## 节省访存的核心: 脉动阵列

- ·CPUs和GPUs通常需要花费大量的功耗去读取寄存器的值
- ·脉动阵列的设计思想是将多个ALU运算单元串起来,从而避免每次计算都读取寄存器
- · 缺点: 要求计算符合特点的规则

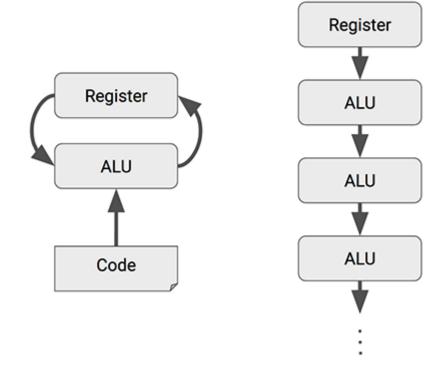

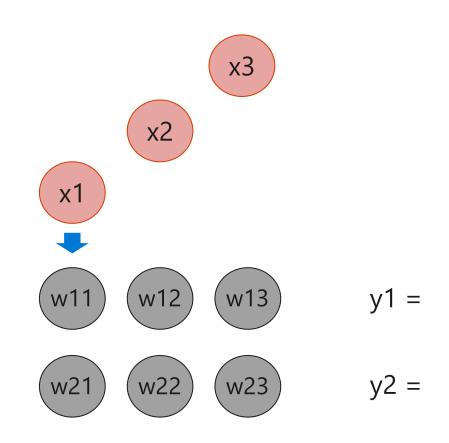

$$\begin{bmatrix} y_1 \\ y_2 \end{bmatrix} = \begin{bmatrix} w_{11} & w_{12} & w_{13} \\ w_{21} & w_{22} & w_{23} \end{bmatrix} \begin{bmatrix} x_1 \\ x_2 \\ x_3 \end{bmatrix}$$

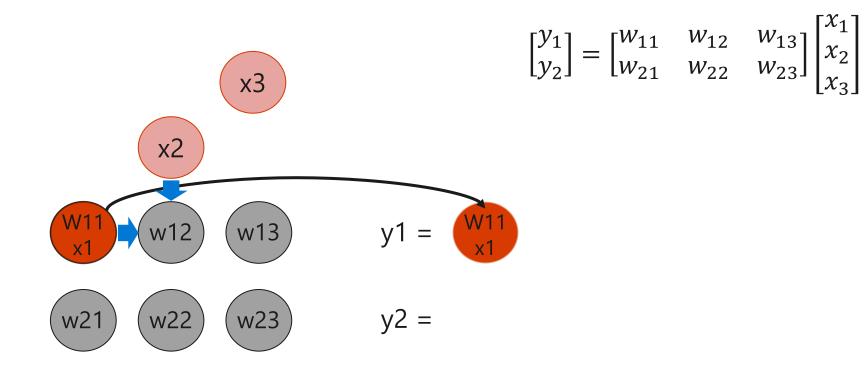

$$\begin{bmatrix} y_1 \\ y_2 \end{bmatrix} = \begin{bmatrix} w_{11} & w_{12} & w_{13} \\ w_{21} & w_{22} & w_{23} \end{bmatrix} \begin{bmatrix} x_1 \\ x_2 \\ x_3 \end{bmatrix}$$

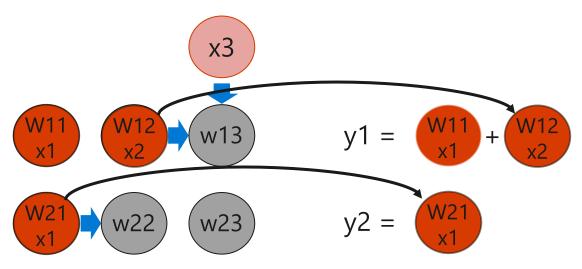

$$\begin{bmatrix} y_1 \\ y_2 \end{bmatrix} = \begin{bmatrix} w_{11} & w_{12} & w_{13} \\ w_{21} & w_{22} & w_{23} \end{bmatrix} \begin{bmatrix} x_1 \\ x_2 \\ x_3 \end{bmatrix}$$

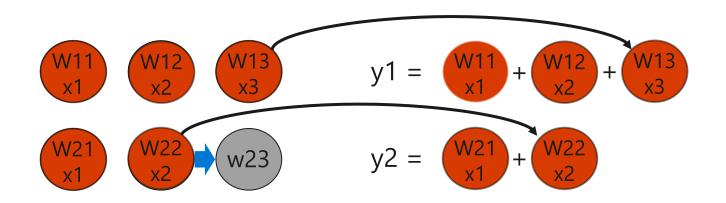

$$\begin{bmatrix} y_1 \\ y_2 \end{bmatrix} = \begin{bmatrix} w_{11} & w_{12} & w_{13} \\ w_{21} & w_{22} & w_{23} \end{bmatrix} \begin{bmatrix} x_1 \\ x_2 \\ x_3 \end{bmatrix}$$

### 小结

- ·为矩阵运算设计专用芯片 (ASIC)
  - ·低精度量化
  - ·基于CISC的简化指令集
  - · 高度并行的矩阵处理单元 (MXU)
  - · 节省访存的核心: 脉动阵列

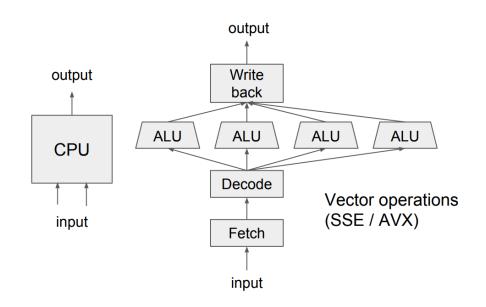

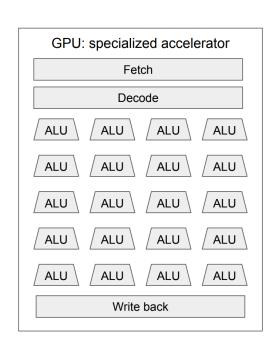

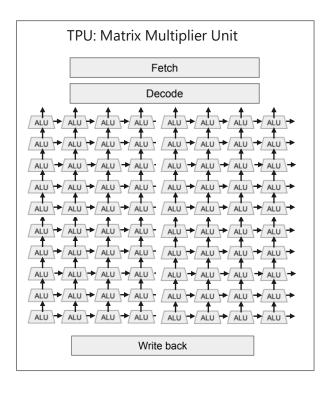

# 课后作业

·推荐补充阅读材料

#### Lab 1 (for week 1, 2)

#### Purpose

- · A simple throughout end-to-end AI example, from a system perspective
- · Understand the systems from debugger info and system logs

#### Get ready

· https://github.com/microsoft/ai-edu/ai-system/labs/1